## **1. ТЕХНОЛОГИЧЕСКОЕ ПРОЦЕССОР FS\_24.**

Технологическим процессором может выступить любой ККТ «Пионер 114Ф» с прошивкой ПО: **ProjectPioneer16S\_24\_debug.hex**

Заметим, что функциональное поведение технологического процессора точно такое же, как и кассового аппарата. В технологическом процессоре добавлены особые функции (команды), которые позволяют:

Очистить от данных массогабаритный макет (МГМ ФН-1), т.е. привести его в исходное состояние.

Очистить флэш память ККТ от записей и установить заводской номер машины.

Сбросить пароли пользователей в ККТ.

Вызов команд должен производиться в режиме Авторизации (где выбираются пользователи).

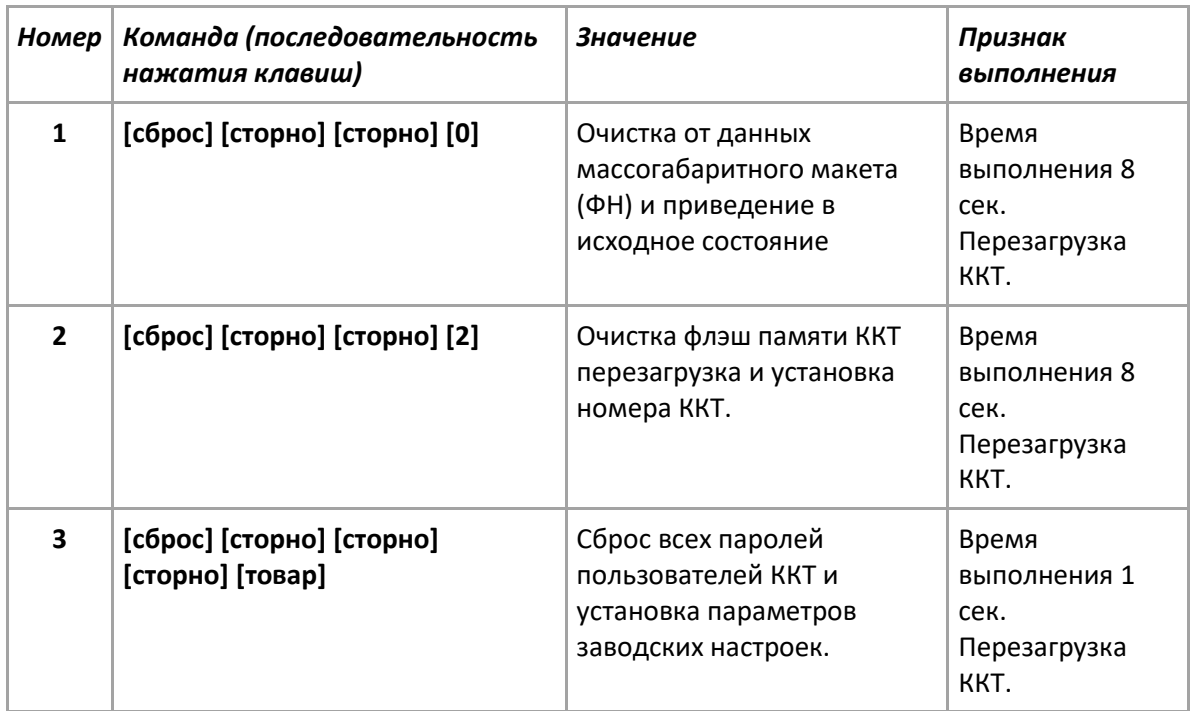

После того, как провели очитку данных в МГМ ФН и/или флэш память ККТ ОБЯЗАТЕЛЬНО «залейте» в память рабочий релиз программы. В нашем примере это: **ProjectPioneer16S\_24\_release.hex**